# Introduction to OpenMP

Lecture 4: Work sharing directives

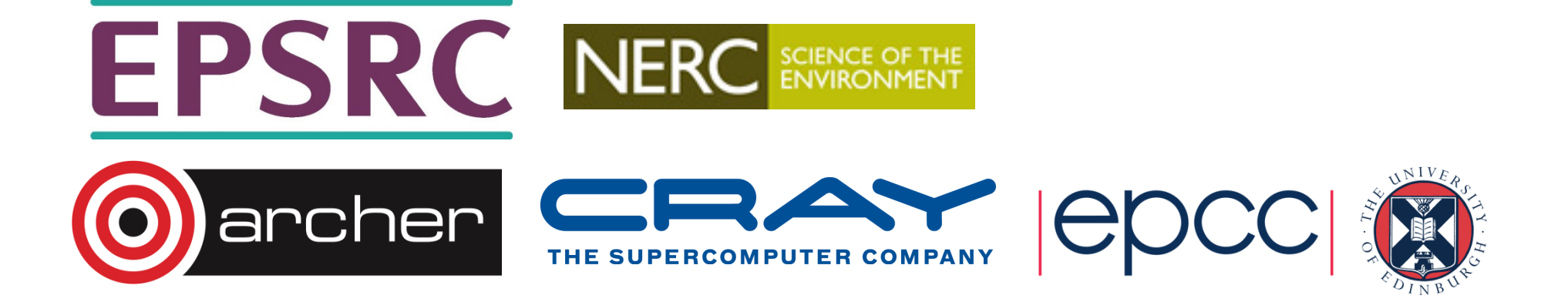

# Work sharing directives

- • Directives which appear inside a parallel region and indicate how work should be shared out between threads
	- Parallel do/for loops
	- •Single directive
	- Master directive
	- •Sections
	- Workshare

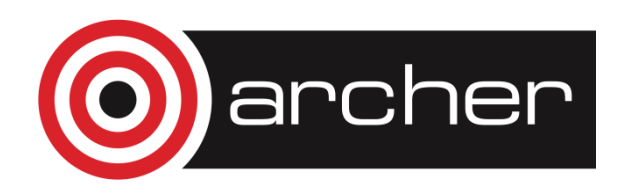

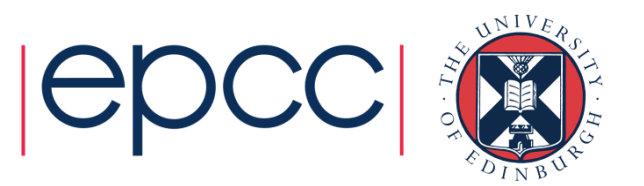

#### Parallel do loops

- Loops are the most common source of parallelism in most codes. Parallel loop directives are therefore very important!
- A parallel do/for loop divides up the iterations of the loop between threads.
- There is a synchronisation point at the end of the loop: all threads must finish their iterations before any thread can proceed

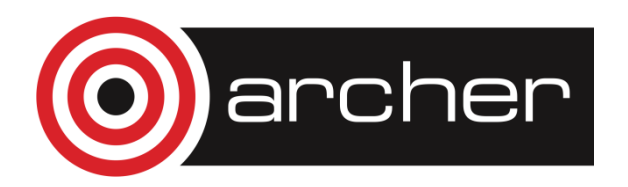

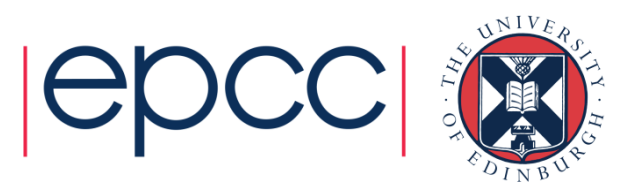

# Parallel do/for loops (cont)

Syntax:Fortran:**!\$OMP DO** [clauses]do loop[ **!\$OMP END DO** ] $C/C++$ : **#pragma omp for** [clauses]for loop

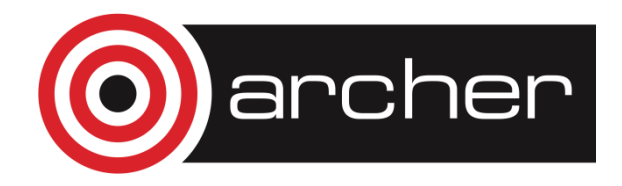

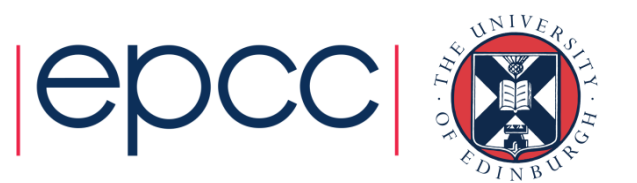

# Parallel do/for loops (cont)

- With no additional clauses, the DO/FOR directive will partition the iterations as equally as possible between the threads.
- However, this is implementation dependent, and there is still some ambiguity:
- e.g. 7 iterations, 3 threads. Could partition as 3+3+1 or 3+2+2

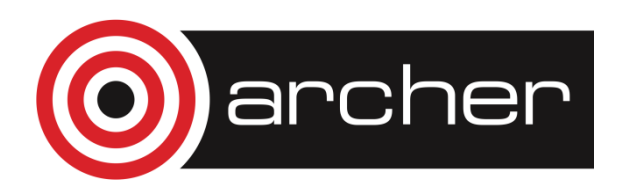

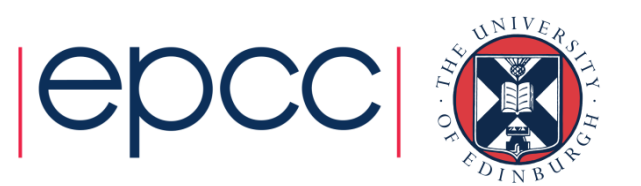

#### Restrictions in C/C++

- Because the for loop in C is a general while loop, there are restrictions on the form it can take.
- It has to have determinable trip count it must be of the form: **for (var = a; var** logical-op **b;** incr-exp**)**

where logical-op is one of **<, <=, >, >=** and incr-exp is **var = var +**/**- incr** or semantic equivalents such as **var++.**

Also cannot modify **var** within the loop body.

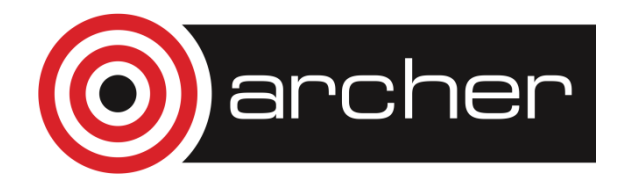

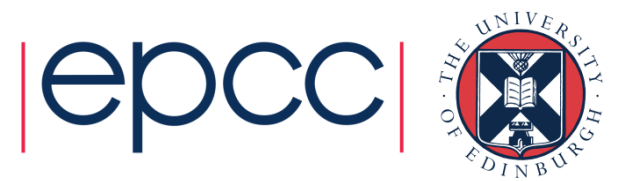

# Parallel do/for loops (cont)

- How can you tell if a loop is parallel or not?
- Useful test: if the loop gives the same answers if it is run in reverse order, then it is almost certainly parallel
- Jumps out of the loop are not permitted.

e.g.

**do i=2,na(i)=2\*a(i-1) end do** 

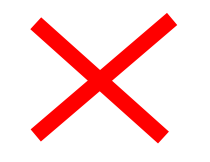

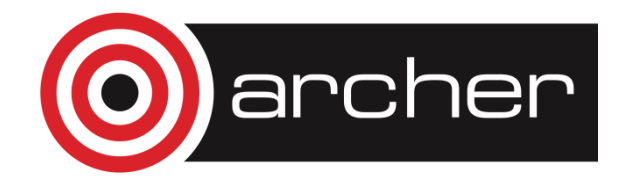

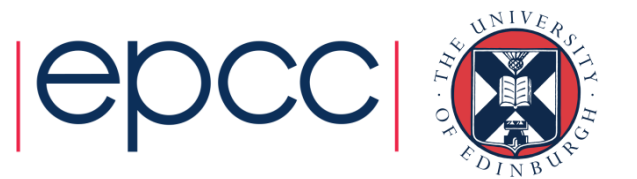

### Parallel do/for loops (cont)

2.**ix = base do i=1,n** $a(ix) = a(ix) *b(i)$  **ix = ix + stride end do** 3.**do i=1,n b(i)= (a(i)-a(i-1))\*0.5end do** 

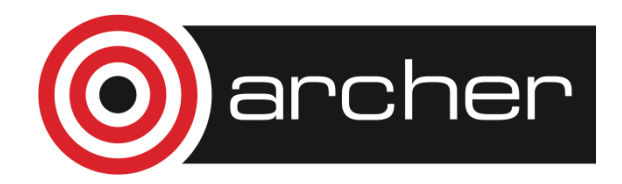

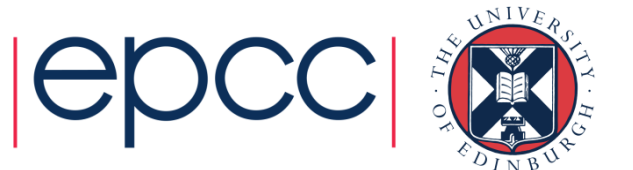

## Parallel do loops (example)

Example:

**!\$OMP PARALLEL!\$OMP DO do i=1,n** $b(i) = (a(i)-a(i-1)) * 0.5$ **end do !\$OMP END DO!\$OMP END PARALLEL**

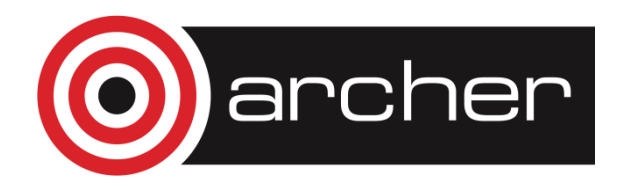

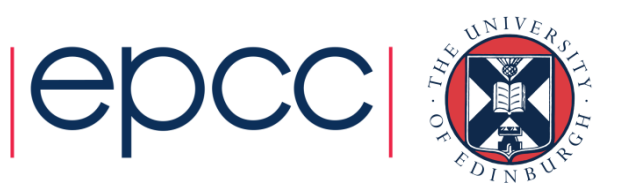

#### Parallel for loops (example)

```
Example:#pragma omp parallel
{#pragma omp for
      for (i=0; i < n; i++)
            {b[i] = (a[i]-a[i-1]) * 0.5;}} // omp parallel
```
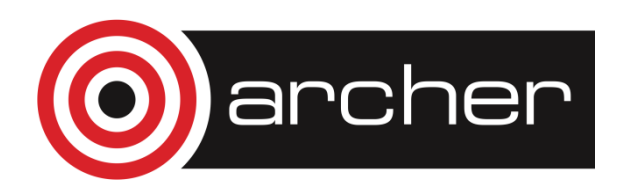

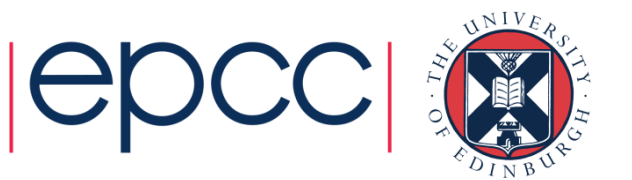

# Parallel DO/FOR directive

• This construct is so common that there is a shorthand form which combines parallel region and DO/FOR directives:

Fortran:

**!\$OMP PARALLEL DO** [clauses] do loop [ **!\$OMP END PARALLEL DO**] $C/C_{++}$ : **#pragma omp parallel for** [clauses] for loop

For  $C/C++$  no longer need the  $\{\}$  that the parallel region has

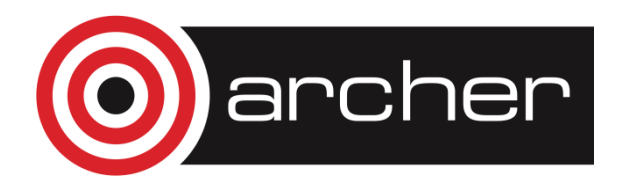

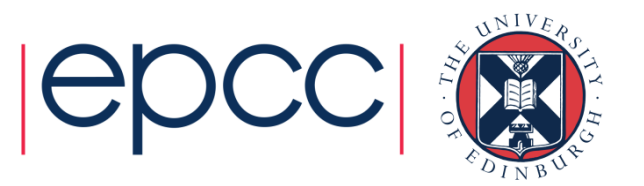

#### **Clauses**

- • DO/FOR directive can take PRIVATE , FIRSTPRIVATE and REDUCTION clauses which refer to the scope of the loop.
- Note that the parallel loop index variable is PRIVATE by default
	- other loop indices are private by default in Fortran, but not in C.
- •• PARALLEL DO/FOR directive can take all clauses available for PARALLEL directive.

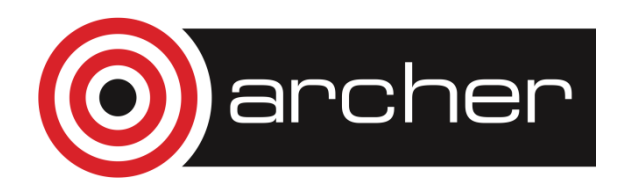

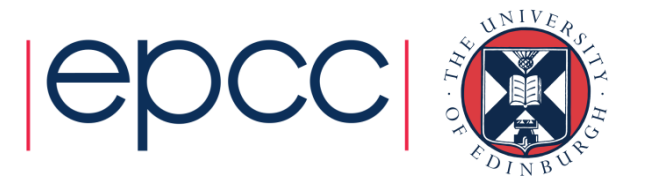

# SCHEDULE clause

- The SCHEDULE clause gives a variety of options for specifying which loops iterations are executed by which thread.
- Syntax:
- Fortran: **SCHEDULE (**kind[, chunksize]**)**
- C/C++: **schedule (**kind[, chunksize]**)**

where *kind* is one of

```
STATIC, DYNAMIC, GUIDED, AUTO or RUNTIME
```
and *chunksize* is an integer expression with positive value.

```
• E.g. !$OMP DO SCHEDULE(DYNAMIC,4)
```
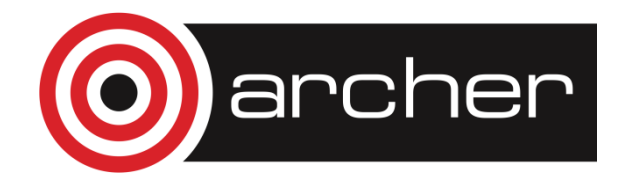

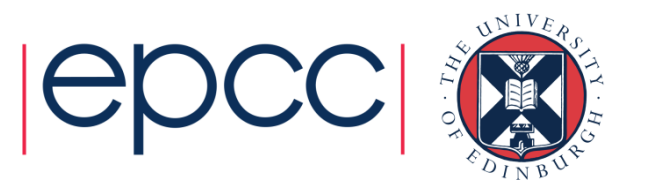

# STATIC schedule

- With no *chunksize* specified, the iteration space is divided into (approximately) equal chunks, and one chunk is assigned to each thread in order (**block** schedule).
- $\bullet$  If *chunksize* is specified, the iteration space is divided into chunks, each of *chunksize* iterations, and the chunks are assigned cyclically to each thread in order (**block cyclic** schedule)

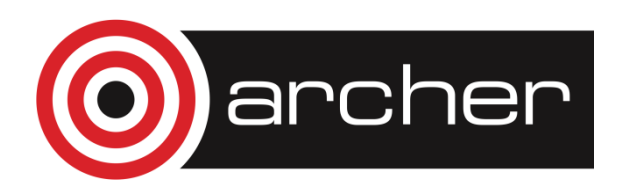

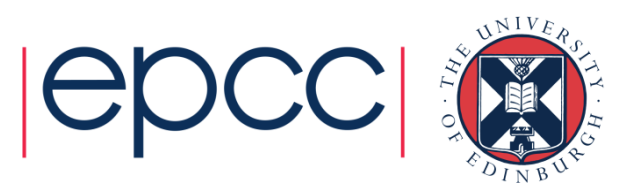

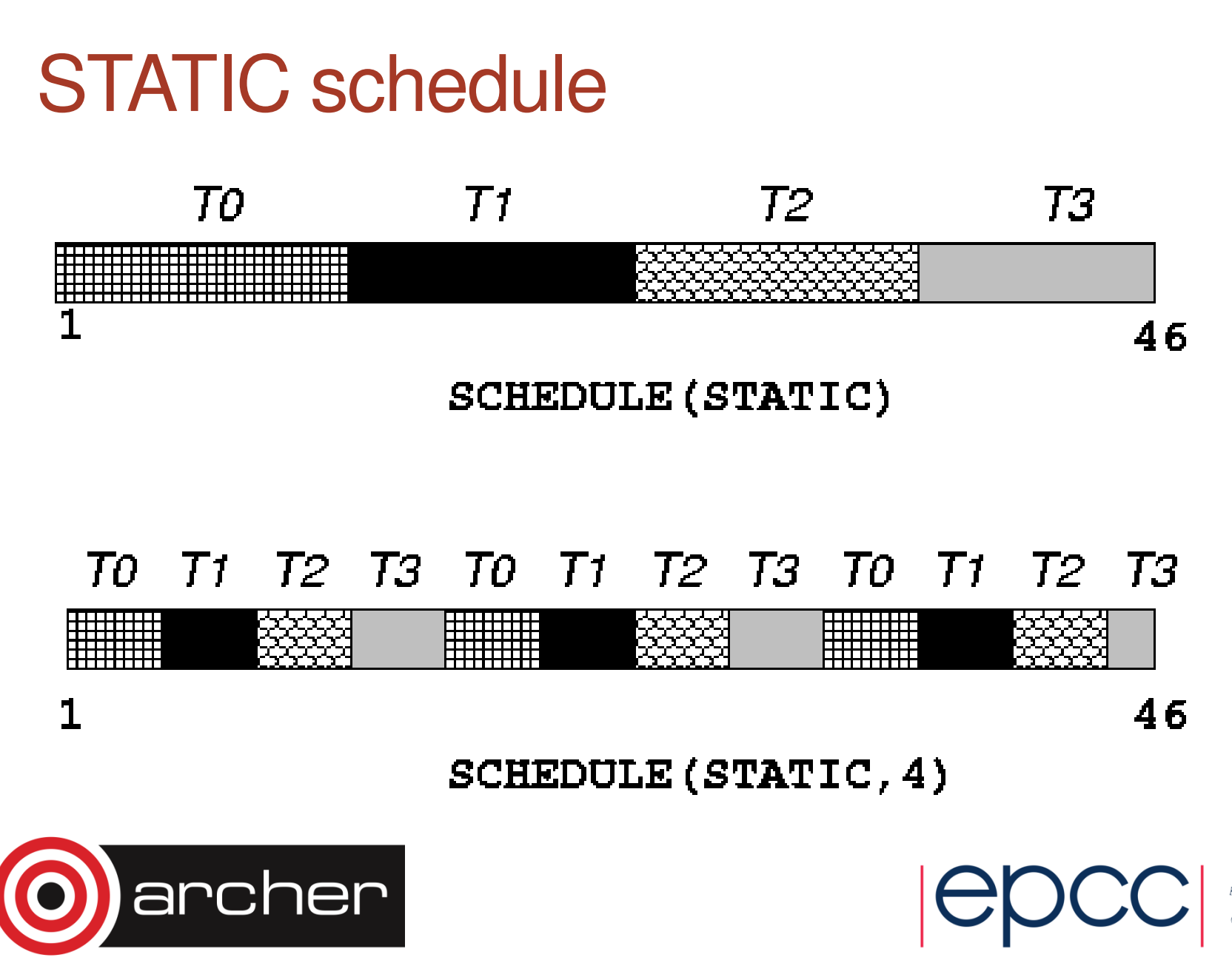

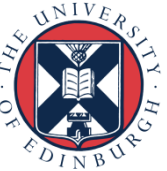

#### DYNAMIC schedule

- DYNAMIC schedule divides the iteration space up into chunks of size chunksize, and assigns them to threads on a first-come-first-served basis.
- i.e. as a thread finish a chunk, it is assigned the next chunk in the list.
- When no *chunksize* is specified, it defaults to 1.

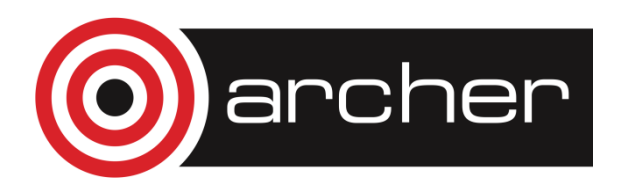

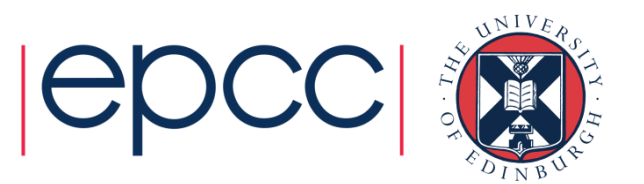

# GUIDED schedule

- GUIDED schedule is similar to DYNAMIC, but the chunks start off large and get smaller exponentially.
- The size of the next chunk is proportional to the number of remaining iterations divided by the number of threads.
- $\bullet$  The *chunksize* specifies the minimum size of the chunks.
- When no *chunksize* is specified it defaults to 1.

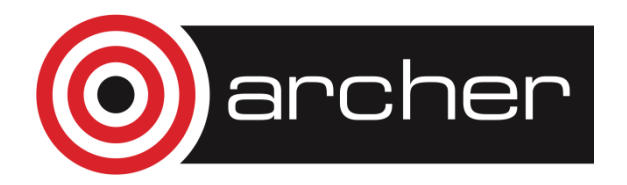

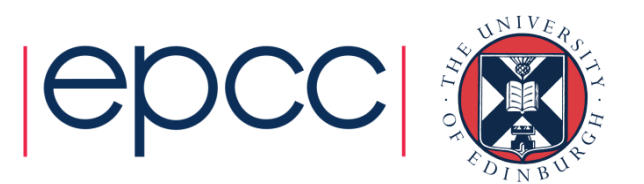

#### DYNAMIC and GUIDED schedules

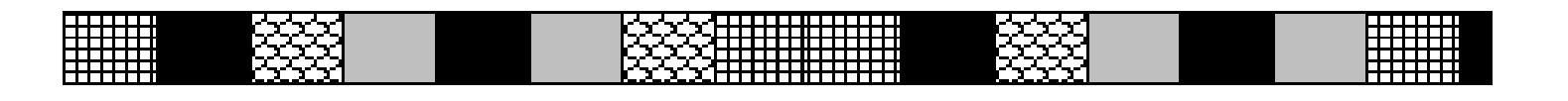

#### $\mathbf{1}$ 46 SCHEDULE (DYNAMIC, 3)

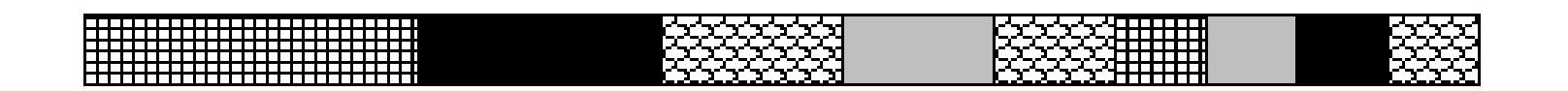

46

SCHEDULE (GUIDED, 3)

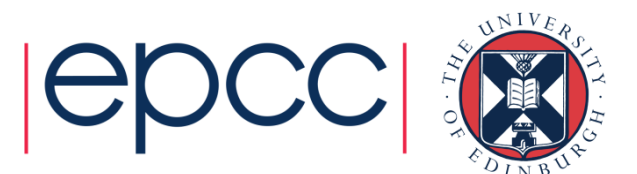

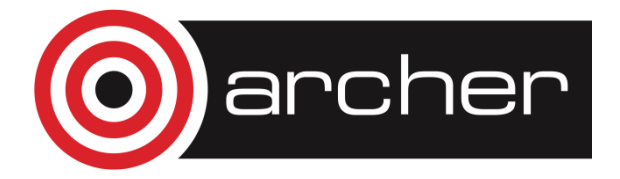

 $\mathbf{1}$ 

# AUTO schedule

- Lets the runtime have full freedom to choose its own assignment of iterations to threads
- If the parallel loop is executed many times, the runtime can evolve a good schedule which has good load balance and low overheads.

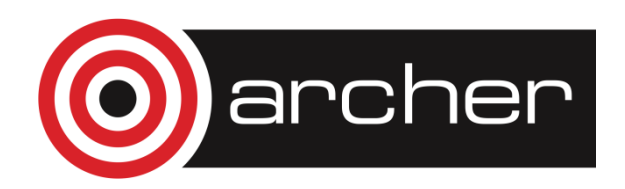

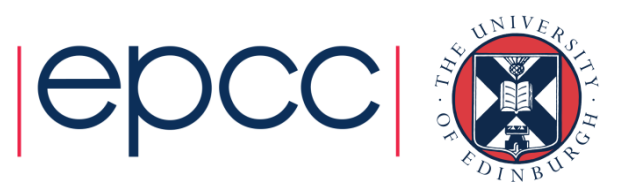

# Choosing a schedule

When to use which schedule?

- STATIC best for load balanced loops least overhead.
- STATIC, *n* good for loops with mild or smooth load imbalance, but can induce overheads.
- DYNAMIC useful if iterations have widely varying loads, but ruins data locality.
- GUIDED often less expensive than DYNAMIC, but beware of loops where the first iterations are the most expensive!
- AUTO may be useful if the loop is executed many times over

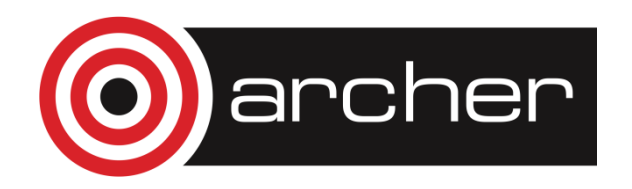

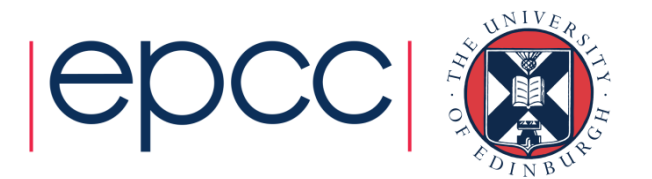

#### RUNTIME schedule

- The RUNTIME schedule defers the choice of schedule to run time, when it is determined by the value of the environment variable **OMP\_SCHEDULE**.
- e.g. **export OMP\_SCHEDULE="guided,4"**
- It is illegal to specify a chunksize in the code with the RUNTIME schedule.

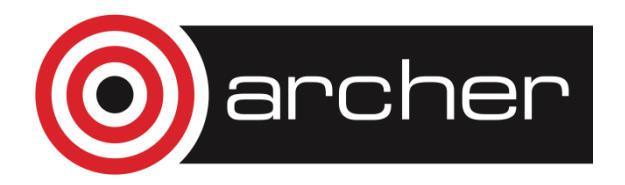

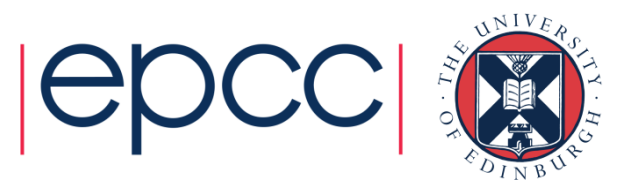

# Nested loops

 • For perfectly nested rectangular loops we can parallelise multiple loops in the nest with the **collapse** clause:

```
#pragma omp parallel for collapse(2)for (int i=0; i<N; i++) {
for (int j=0; j<M; j++) {.....} }
```
- Perfectly nested means
	- No code between the for loop statements
- Argument is number of loops to collapse starting from the outside
- Will form a single loop of length NxM and then parallelise that.
- Useful if N is O(no. of threads) so parallelising the outer loop may not have good load balance

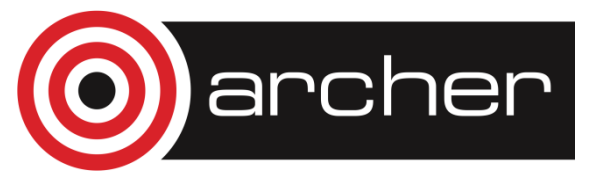

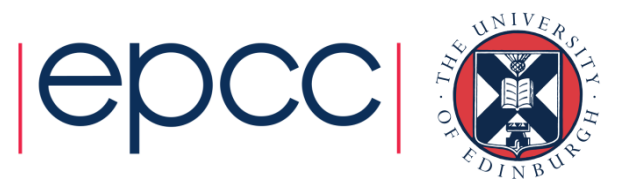

# SINGLE directive

- Indicates that a block of code is to be executed by a single thread only.
- The first thread to reach the SINGLE directive will execute the block
- There is a synchronisation point at the end of the block: all the otherthreads wait until block has been executed.

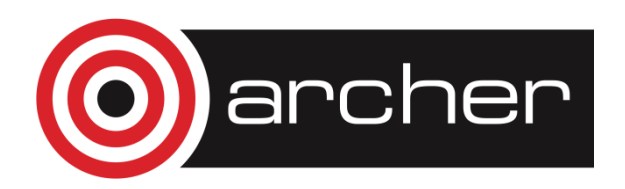

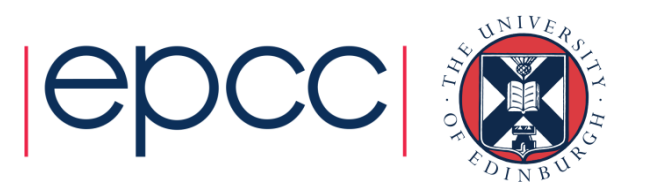

# SINGLE directive (cont)

Syntax:Fortran:**!\$OMP SINGLE** [clauses] block **!\$OMP END SINGLE**

 $C/C++$ : **#pragma omp single** [clauses] {<br>} structured block}

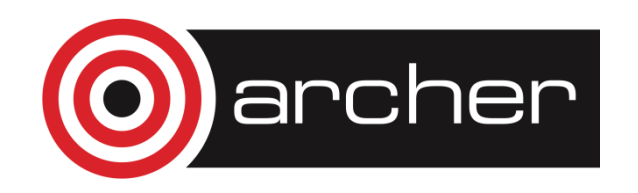

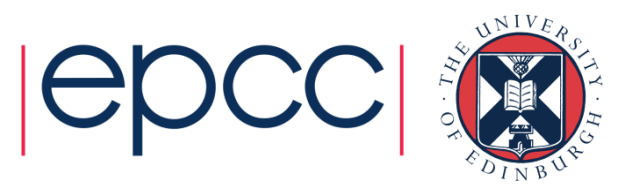

#### SINGLE directive (cont)

Example:

```
#pragma omp parallel{setup(x);#pragma omp single{input(y); }work(x,y); }
```
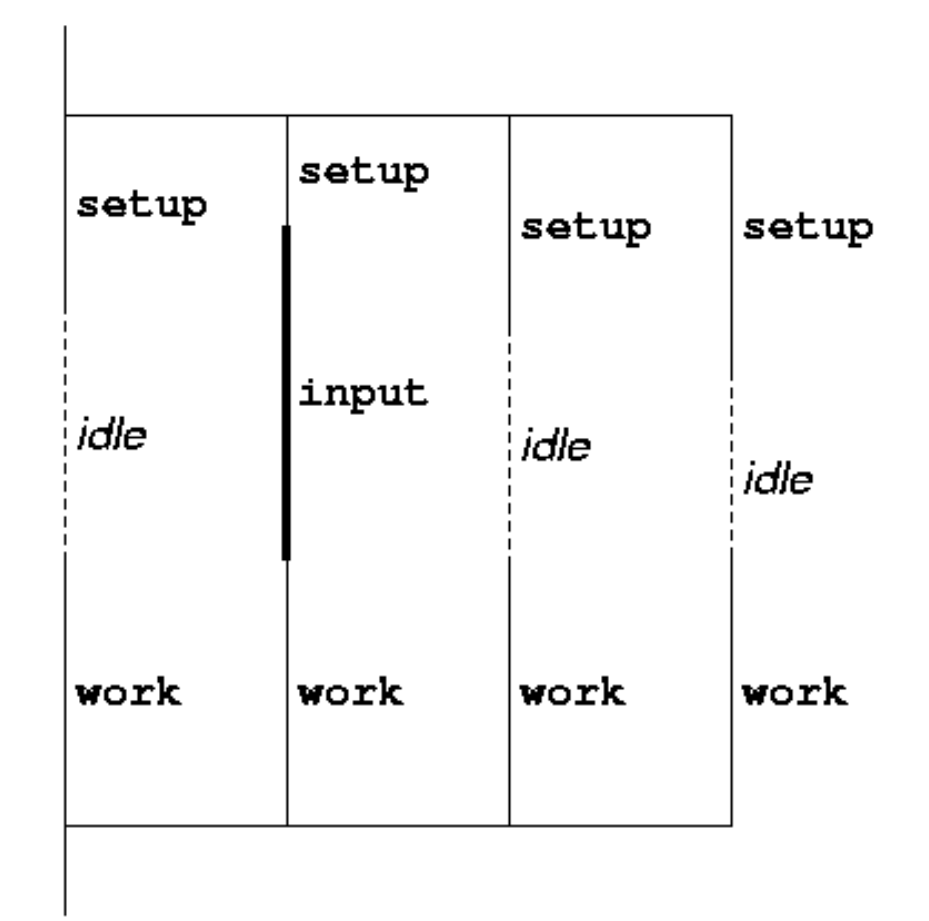

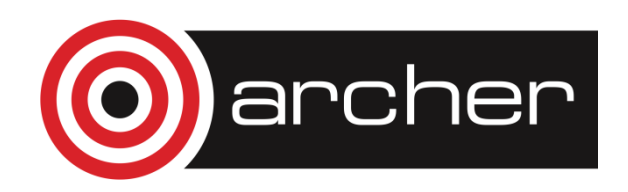

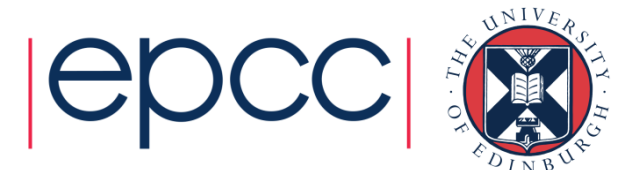

#### SINGLE directive (cont)

- • SINGLE directive can take PRIVATE and FIRSTPRIVATE clauses.
- Directive must contain a structured block
	- cannot branch into or out of it.

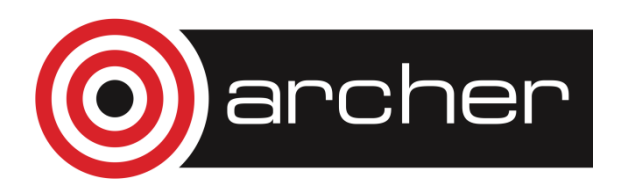

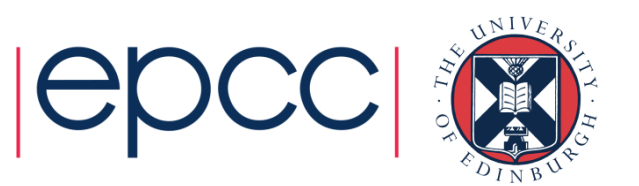

# MASTER directive

- Indicates that a block of code should be executed by the master thread (thread 0) only.
- There is **no synchronisation** at the end of the block: other threads skip the block and continue executing:

• N.B. different from SINGLE in this respect.

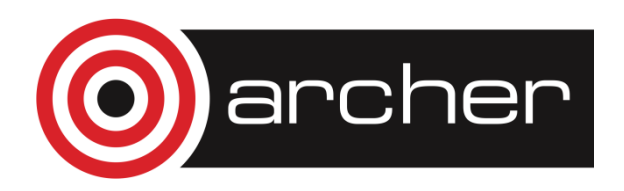

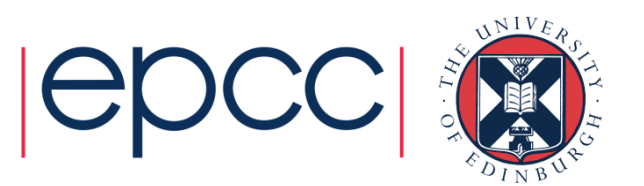

# MASTER directive (cont)

Syntax:

Fortran:

**!\$OMP MASTER**

block

**!\$OMP END MASTER**

 $C/C++$ :

**#pragma omp master {**structured block}

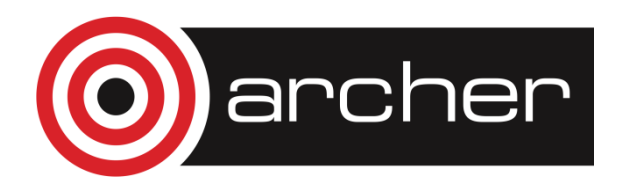

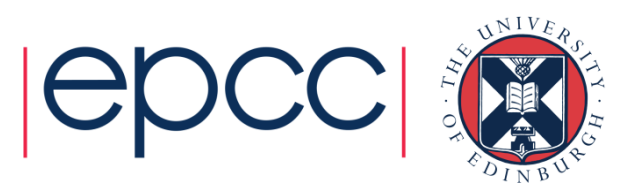

#### Parallel sections

- Allows separate blocks of code to be executed in parallel (e.g. several independent subroutines)
- There is a synchronisation point at the end of the blocks: all threads must finish their blocks before any thread can proceed
- Not scalable: the source code determines the amount of parallelism available.
- Rarely used, except with nested parallelism see later!

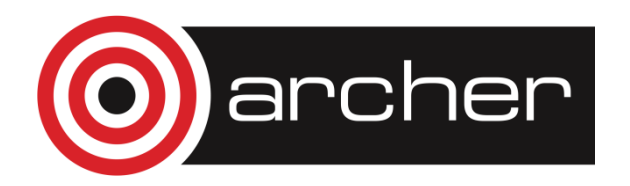

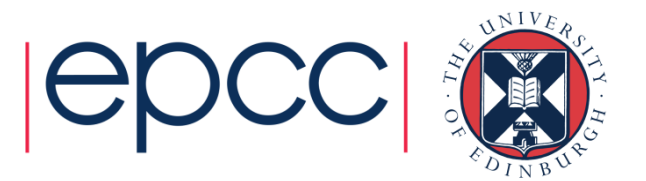

Syntax:Fortran:

> **!\$OMP SECTIONS** [clauses][ **!\$OMP SECTION** ]block[ **!\$OMP SECTION**block ] **. . .!\$OMP END SECTIONS**

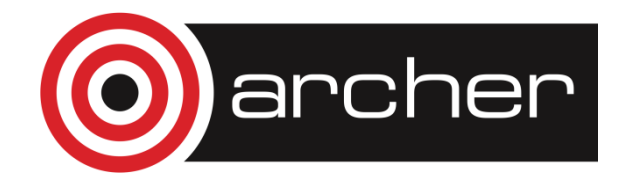

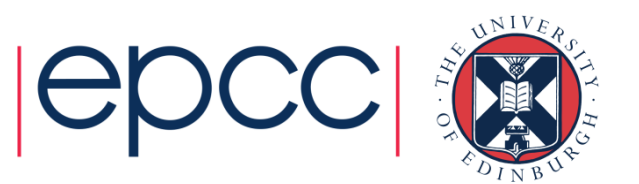

 $C/C++$ : **#pragma omp sections** [clauses] **{**[ **#pragma omp section** ]structured-block[ **#pragma omp section**structured-block**. . .**]**}**

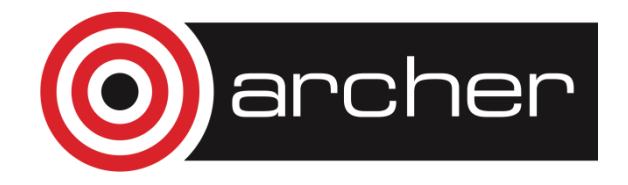

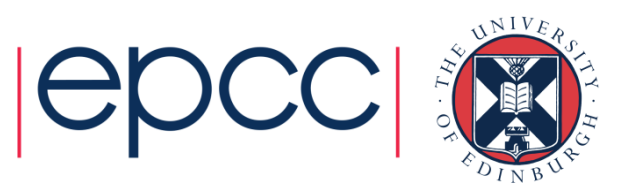

- Example:
- **!\$OMP PARALLEL**
- **!\$OMP SECTIONS**
- **!\$OMP SECTION**
	- **call init(x)**
- **!\$OMP SECTION**

**call init(y)**

- **!\$OMP SECTION**
	- **call init(z)**
- **!\$OMP END SECTIONS**
- **!\$OMP END PARALLEL**

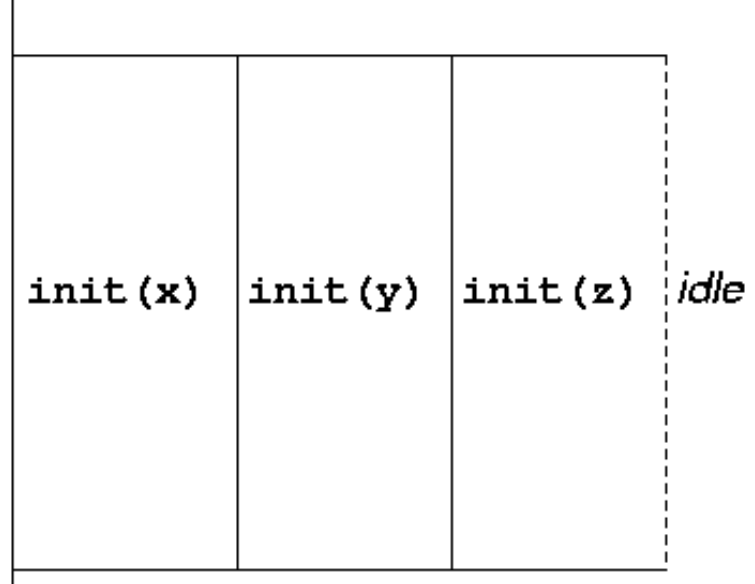

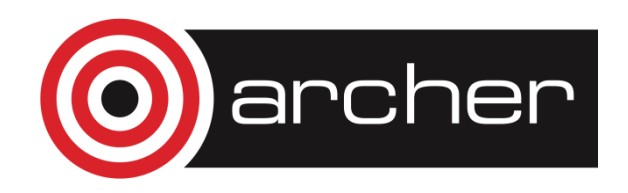

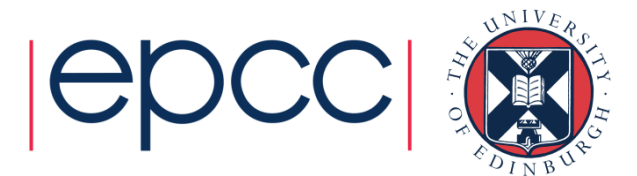

- SECTIONS directive can take PRIVATE, FIRSTPRIVATE, LASTPRIVATE (see later) and clauses.
- Each section must contain a structured block: cannot branch into or out of a section.

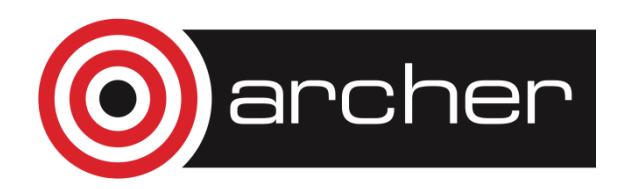

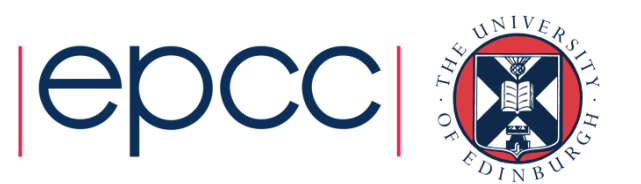

Shorthand form:

Fortran:

**!\$OMP PARALLEL SECTIONS** [clauses]

**. . .**

**!\$OMP END PARALLEL SECTIONS**

 $C/C_{++}$ :

**#pragma omp parallel sections** [clauses] **{. . .}**

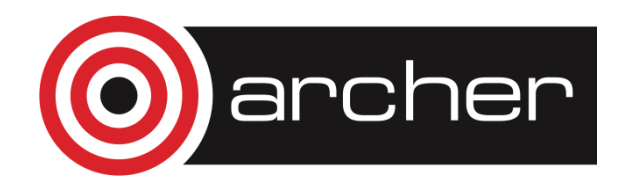

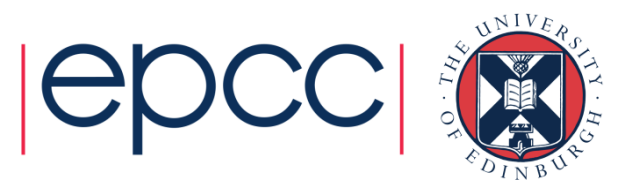

### Workshare directive

- A worksharing directive (!) which allows parallelisation of Fortran 90 array operations, WHERE and FORALL constructs.
- Syntax:
- **!\$OMP WORKSHARE**
- block**!\$OMP END WORKSHARE**

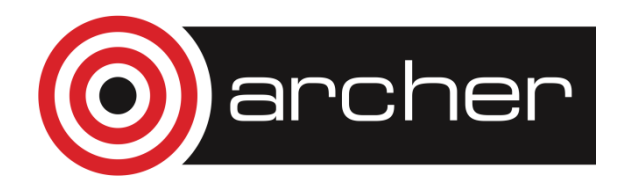

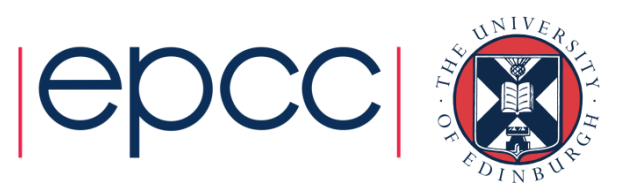

# Workshare directive (cont.)

• Simple example

**REAL A(100,200), B(100,200), C(100,200)... !\$OMP PARALLEL !\$OMP WORKSHAREA=B+C !\$OMP END WORKSHARE!\$OMP END PARALLEL**

- N.B. No schedule clause: distribution of work units to threads is entirely up to the compiler!
- There is a synchronisation point at the end of the workshare: all threads must finish their work before any thread can proceed

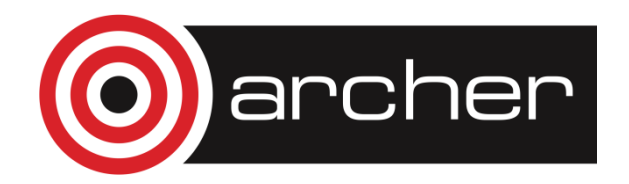

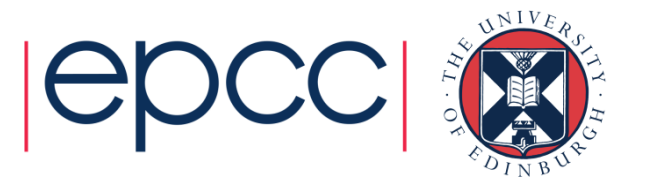

# Workshare directive (cont.)

- Can also contain array intrinsic functions, WHERE and FORALL constructs, scalar assignment to shared variables, ATOMIC and CRITICAL directives.
- No branches in or out of block.
- No function calls except array intrinsics and those declared ELEMENTAL.
- Combined directive:
- **!\$OMP PARALLEL WORKSHARE**

block

**!\$OMP END PARALLEL WORKSHARE**

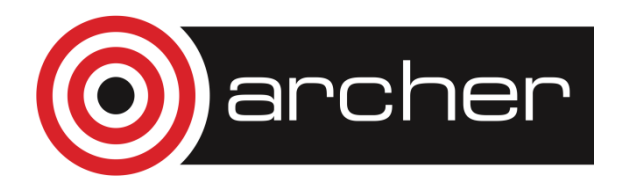

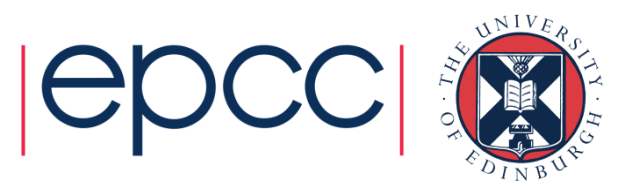

### Workshare directive (cont.)

• Example:

```
!$OMP PARALLEL WORKSHARE REDUCTION(+:t)A = B + CWHERE (D .ne. 0) E = 1/Dt = t + SUM(F)FORALL (i=1:n, X(i)=0) X(i)=1!$OMP END PARALLEL WORKSHARE
```
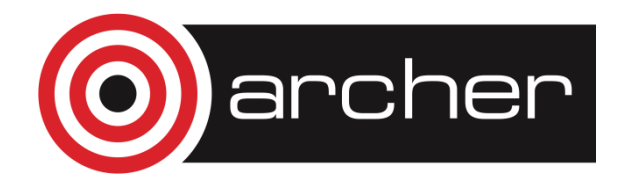

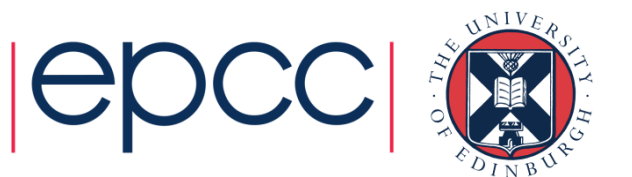

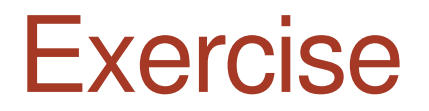

• Redo the Mandelbrot example using a worksharing do/for directive.

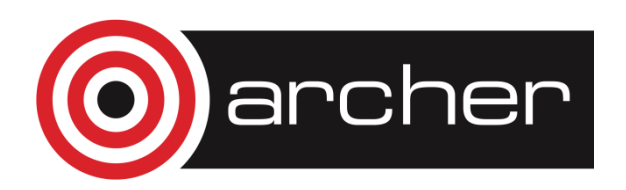

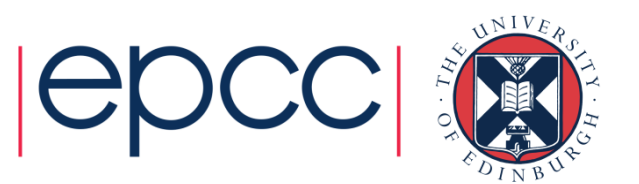